# Apoio à Programação Distribuída

- bibliotecas
- bibliotecas+ferramentas
- linguagens de programação distribuídas

• **flexibilidade de programação** • **disponibilidade da ferramenta** • **facilidade de desenvolvimento e reuso**

# Bibliotecas

- Uso de uma linguagem de programação tradicional com chamadas a uma biblioteca de programação distribuída.
- Exemplos:
	- soquetes (originalmente Unix): programação baseada no modelo cliente-servidor;
	- pvm, p4, Express >> mpi: programação baseada na comunicação entre processos pares.
- Dados são transmitidos através de streams de bytes ou buffers - interpretação correta fica por conta do programa.

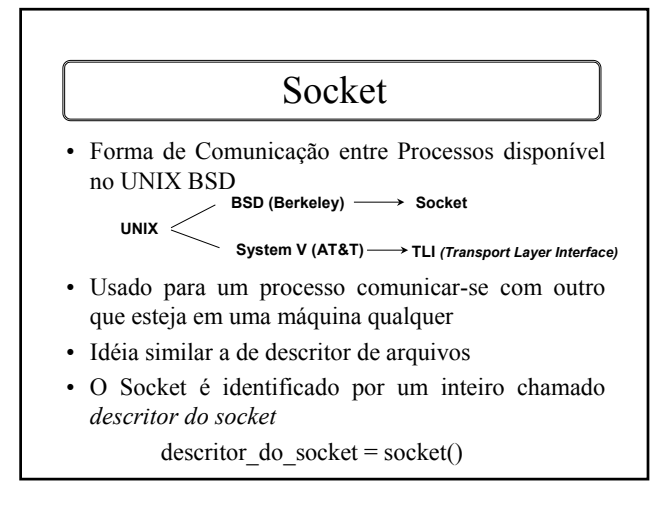

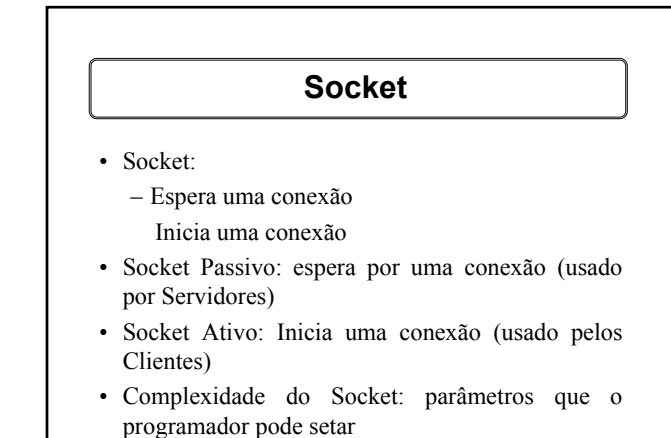

- Exemplo de alguns parâmetros:
	- Transferência de:
		- stream (TCP)
		- datagrama (UDP)
	- endereço remoto:
		- específico (geralmente usado pelo cliente)
		- inespecífico (geralmente usado pelo servidor)

## **Socket** TCP/IP

- Protocolo de Comunicação
- Não estabelece como o Sistema Operacional (SO) vai se comunicar com ele.
- A interface do SO é responsável pela comunicação com o TCP/IP
- O UNIX faz isso usando socket.
- TCP/IP estabelece uma abstração chamada Porta.

# Chamadas usadas no Socket

- socket( ) -> cria um socket usado para comunicação e retorna um descritor
- connect( ) -> depois de criar um socket um cliente chama connect para estabelecer uma conexão com um servidor, usando o descritor do socket
- write( ) -> para enviar dados através de uma conexão TCP
- $\bullet\quad$ read<br/>( ) -> para receber dados através de uma conexão TCP
- close( ) -> para desalocar o socket.
- bind( ) -> usado por servidores para especificar uma porta na qual ele irá esperar conexões.
- listen( ) -> servidores chamam o listen para colocar o socket no modo passivo e torná-lo disponível para aceitar conexões
- accept( ) -> depois que um servidor chama *socket* para criar um socket, *bind* para especificar seu endereço e *listen* para colocá-lo no modo passivo, ele deve chamar o *accept* para pegar a primeira solicitação de conexão na fila.

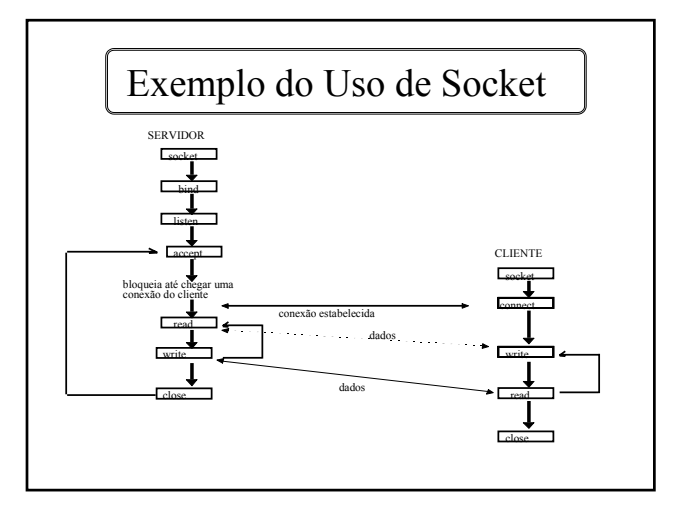

# Definições de Constantes

#define SERV\_TCP\_PORT 6543 #define SERV\_HOST\_ADDR "192.43.235.6

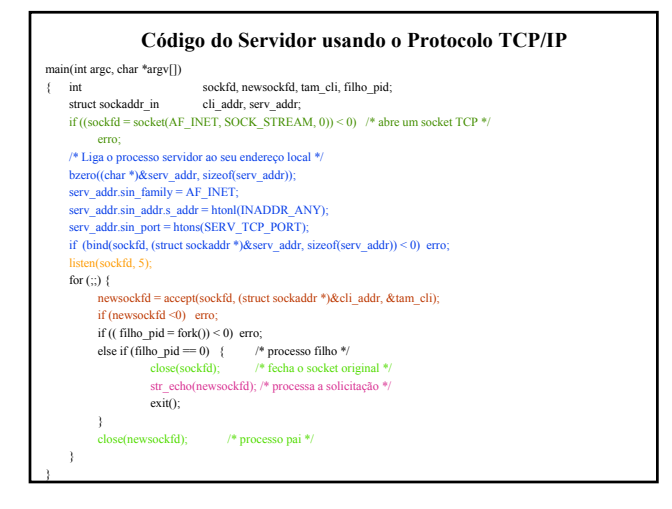

## **Código do Cliente usando o Protocolo TCP/IP**

main(int argc, char \*argv[])

- { int sockaddr\_in sockfd;<br>struct sockaddr\_in serv\_addr; struct sockaddr\_in  $\,$ 
	- if ((sockfd = socket(AF\_INET, SOCK\_STREAM, 0)) < 0) /\* abre um socket TCP \*/
	- erro;
	- /\* Preenche a estrutura "serv\_addr" com o endereço do servidor com o qual ele deseja se conectar\*)<br>bzero(char\* \*)&serv\_addr, sizeof(serv\_addr));<br>serv\_addr.sin\_family = AF\_INET;<br>serv\_addr.sin\_addr.s\_addr = inet\_addr(SERV\_HO
	-
	-
	-
	- str\_cli(stdin, sockfd); /\* envia a solicitação \*/
	- se(sockfd);
	- exit();
	- }

}

#### **Rotina Auxiliar do Servidor de Echo**

 $\!*$  Rotina que lê um stream de uma linha e envia a linha de volta ao cliente  $*\!/$ #define MAXLINE 512 str\_echo(int sockfd) { int n; char line[MAXLINE]; for  $($ ;;) { n = readline(sockfd, line, MAXLINE); if (n ==0 ) return; /\* termina a conexão \*/ else if  $(n < 0)$  erro; if (writen(sockfd, line, n) != n) erro; } }

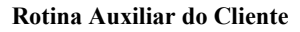

/\* Rotina que lê o conteúdo do arquivo FILE \*fp, escreve cada linha no socket, lê uma linha de volta do socket, e escreve esta linha na saída padrão \*/ #define MAXLINE 512 str\_cli(FILE \*fp, int sockfd) { int n;  ${\tt char}$   ${\tt sendline[MAXLINE]}$  ,  ${\tt recvine[MAXLINE + 1]}$  ; While (fgets(sendline, MAXLINE, fp) != NULL) {  $\mathbf{n} = \text{strlen}(\text{sendline});$ if (writen(sockfd, sendline,  $n$ ) != n) erro; n = readline(sockfd, recvline, MAXLINE); /\* lê a linha enviada pelo servidor \*/ if  $((n < 0)$  erro; fputs(recvline, stdout); /\* imprime a linha na saída padrão \*/ if (writen(sockfd, line, n) != n) erro; } }

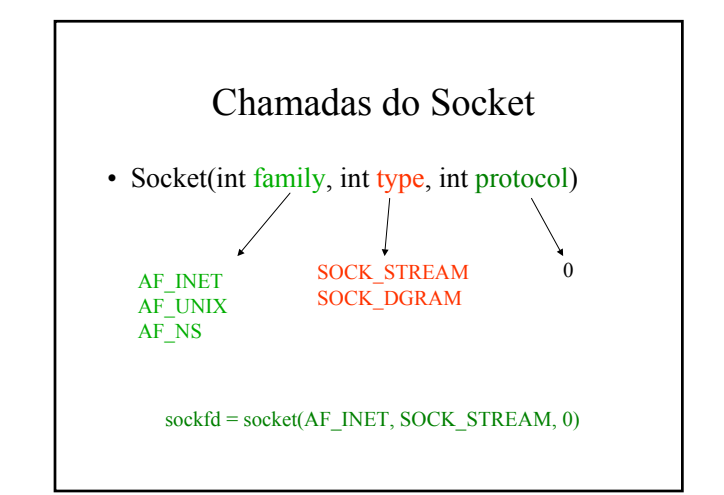

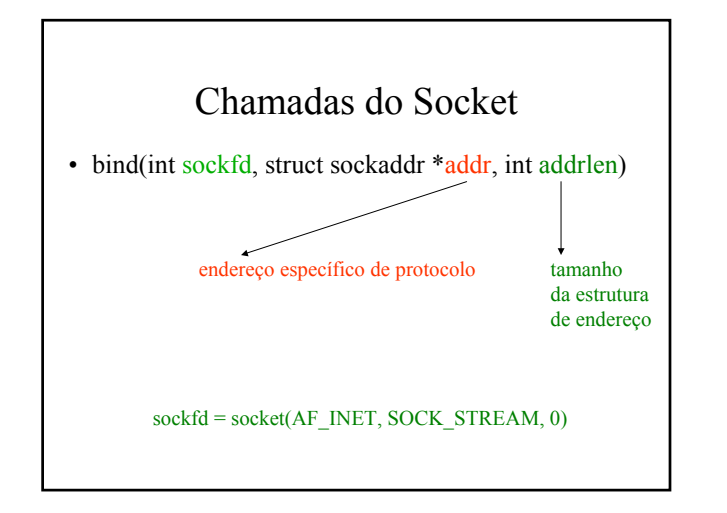

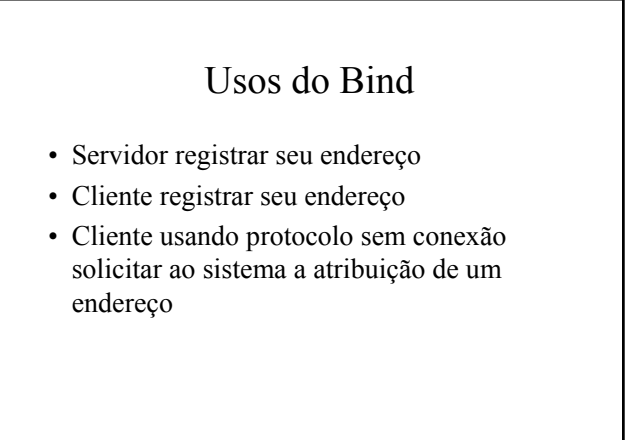

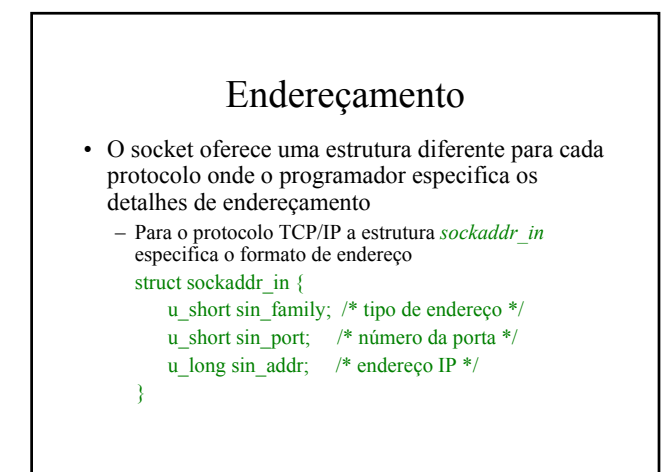

# Definindo o endereço de um servidor

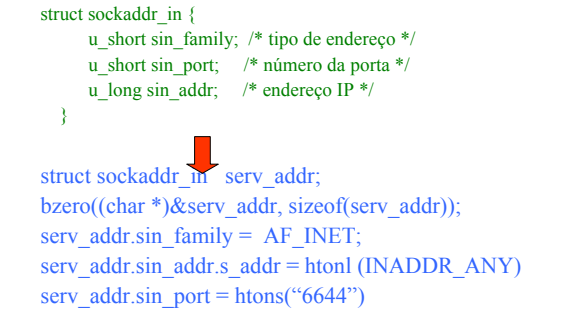

### Portas

- Formas de Processos serem associados a uma porta:
	- o processo solicita uma porta específica (tipicamente usado por servidores)
	- o sistema automaticamente atribui uma porta para o processo (tipicamente usado por clientes)
		- o processo especifica porta = 0 antes de fazer a chamada ao bind. O bind atribui uma porta automaticamente

# TCP/IP - Tabela de Portas

Portas reservadas 1-1023

Portas automaticamente

atribuídas pelo sistema 1024 - 5000

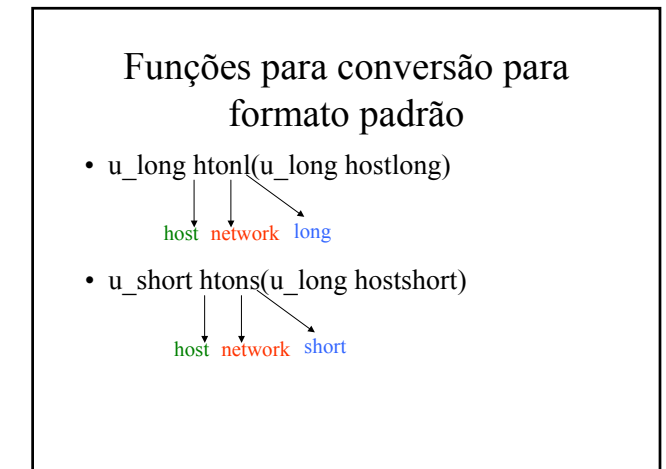

# Operações sobre Bytes

- Não são manipuladas por operações padrão sobre strings pois:
	- Não terminam com nulo
	- Podem ter bytes nulos dentro deles
- bcopy(char \*src, char \*dest, int nbytes)
	- Move o *nbytes* da origem (src) para o destino
- bzero(char \*dest, int nbytes) – zera nbytes do destino
- int bcmp(char \*ptr1, char \*ptr2, int nbytes)
	- Compara dois strings. Retorna 0 se os dois são idênticos.

# INADDR\_ANY

• Para máquinas com duas interfaces de rede, usa-se o INADDR\_ANY para estabelecer que o servidor está "escutando" nas duas redes

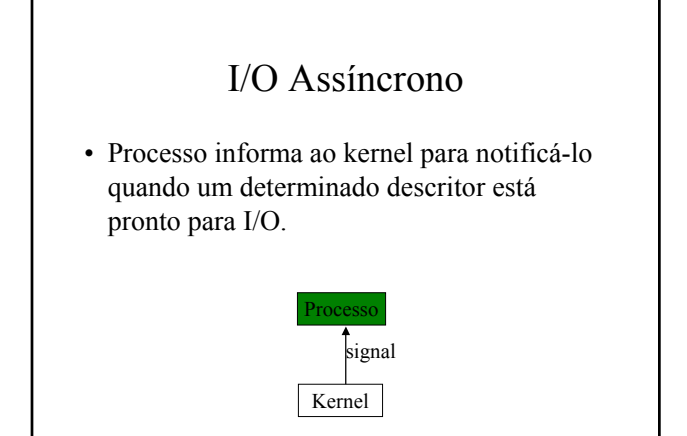

# I/O Assíncrono

- Processo usa a função *signal* para estabelecer um handler para o sinal SIGIO
- Processo usa a função *fcntl* para setar o ID do processo para receber sinais SIGIO.
- Processo habilita o I/O assíncrono usando a chamada *fcntl*

## Desvantagem

- O processo pode ter somente um handler para um dado sinal
- Se o I/O assíncrono é habilitado para mais que um descritor, quando o sinal chega, o processo não sabe qual descritor está pronto para I/O

# Select

- Chamada do sistema que permite que um processo instrua o kernel para observar múltiplos eventos e "acorda-lo" quando um dos eventos acontecer
- Útil para o kernel ser instruído para notificar o processo apenas quando dados estão disponíveis em um dos sockets, arquivos, ... usados pelo processo.

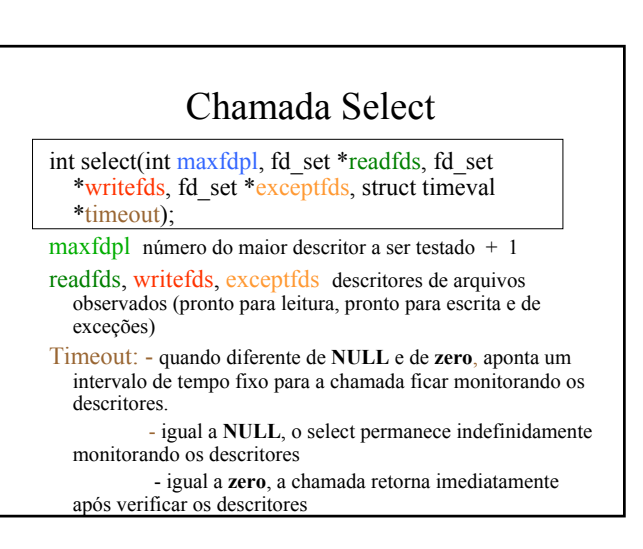